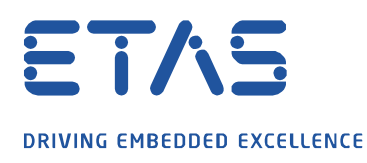

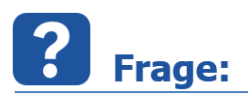

**Können die Datensätze für die Arbeits- und Referenzseite, die Steuergerätebeschreibungsdatei sowie die vorgenommenen Verstellaktionen während einer Aufzeichnung in INCA in die Messdatei gespeichert und anschließend wieder exportiert werden?**

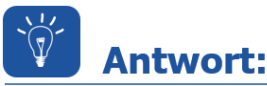

**Sie können die verwendeten Datensätze, die Steuergerätebeschreibungsdatei und die Verstellaktionen sowie die Busbeschreibungsdateien (z.B. CAN-DB oder Autosar ab INCA V7.3.4 oder höher) mit in die mf4 Datei schreiben wenn dies unter den Benutzeroptionen in INCA (ab V7.3.2 oder höher) aktiviert ist.** 

Die folgenden INCA-Benutzeroptionen sind notwendig. Hierzu mit der Voraussetzung des zuvor eingestellten MDF Dateityps V4.x [über Benutzeroptionen: Experiment  $\rightarrow$  Messen  $\rightarrow$  Anpassen der Messoptionen: Allgemein  $\rightarrow$  MDF Dateityp  $\rightarrow$  mdf 4.x einzustellen].

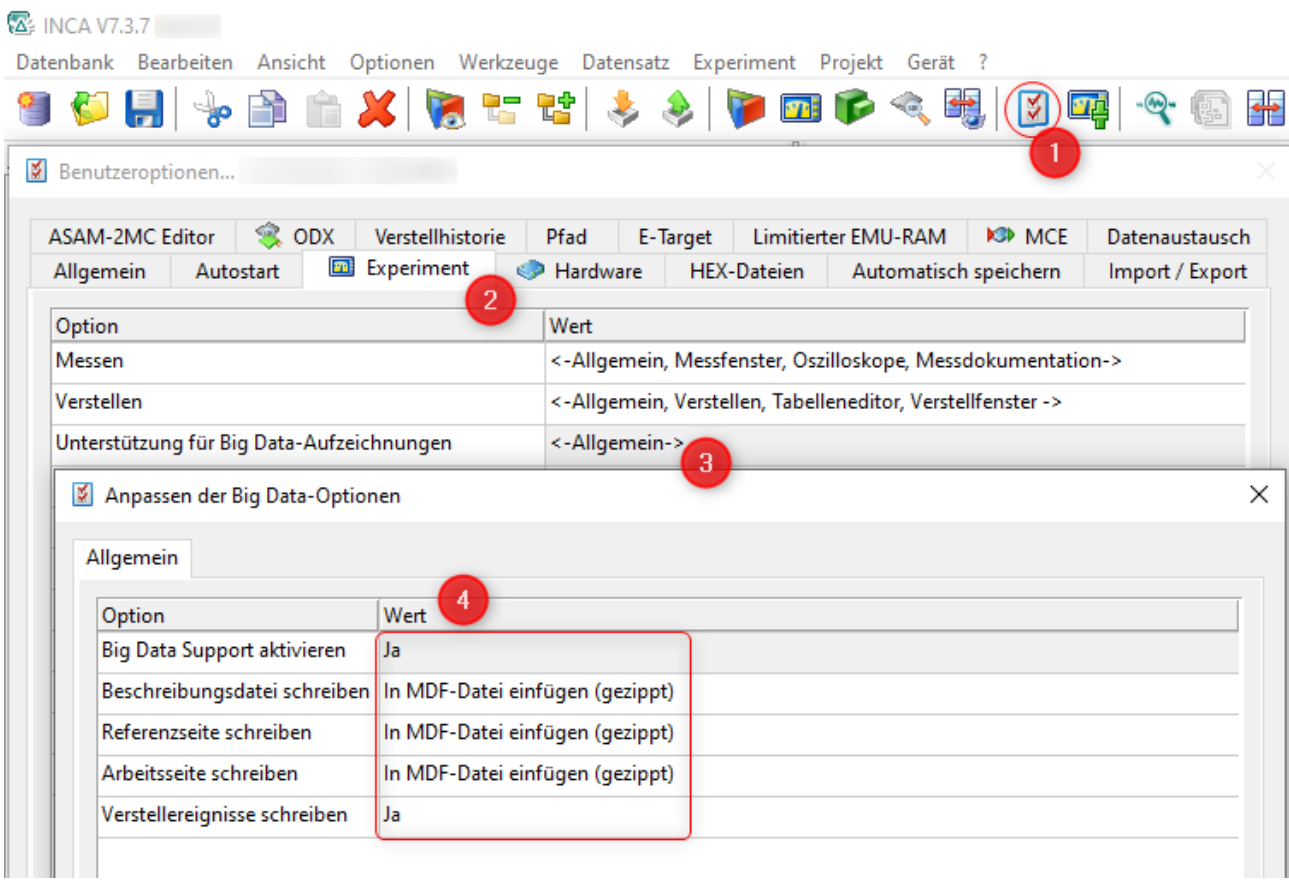

Die Datensätze und die Steuergerätebeschreibungsdatei aus einer solchen MF4 Datei können mit dem MDA V8.5.5 oder höher exportiert werden.

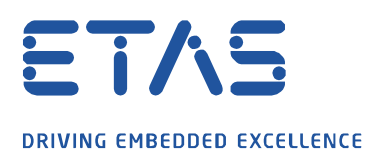

Sie finden die Exportfunktion dieser Dateien im MDA Datei-Explorer.

Wenn die Messdatei Anhänge enthält, haben Sie vor dem Dateinamen einen Knotenpunkt, den Sie zur Einsicht der Anhänge aufklappen können. Mit einem Rechtsklick auf die Anhänge können diese extrahiert werden.

**PRICE** 

Wenn Sie die Dateien einzeln extahieren wird der existierende Name aus der Anzeige übernommen, wenn Sie mehrere Dateien markieren und gleichzeitig extrahieren wird die Ergänzung (WP/RP) hinzugenommen.

Darüberhinaus können Sie im Info-Center Fenster die Checksumme der Arbeits- und Referenzseite einsehen und prüfen ob diese identisch sind.

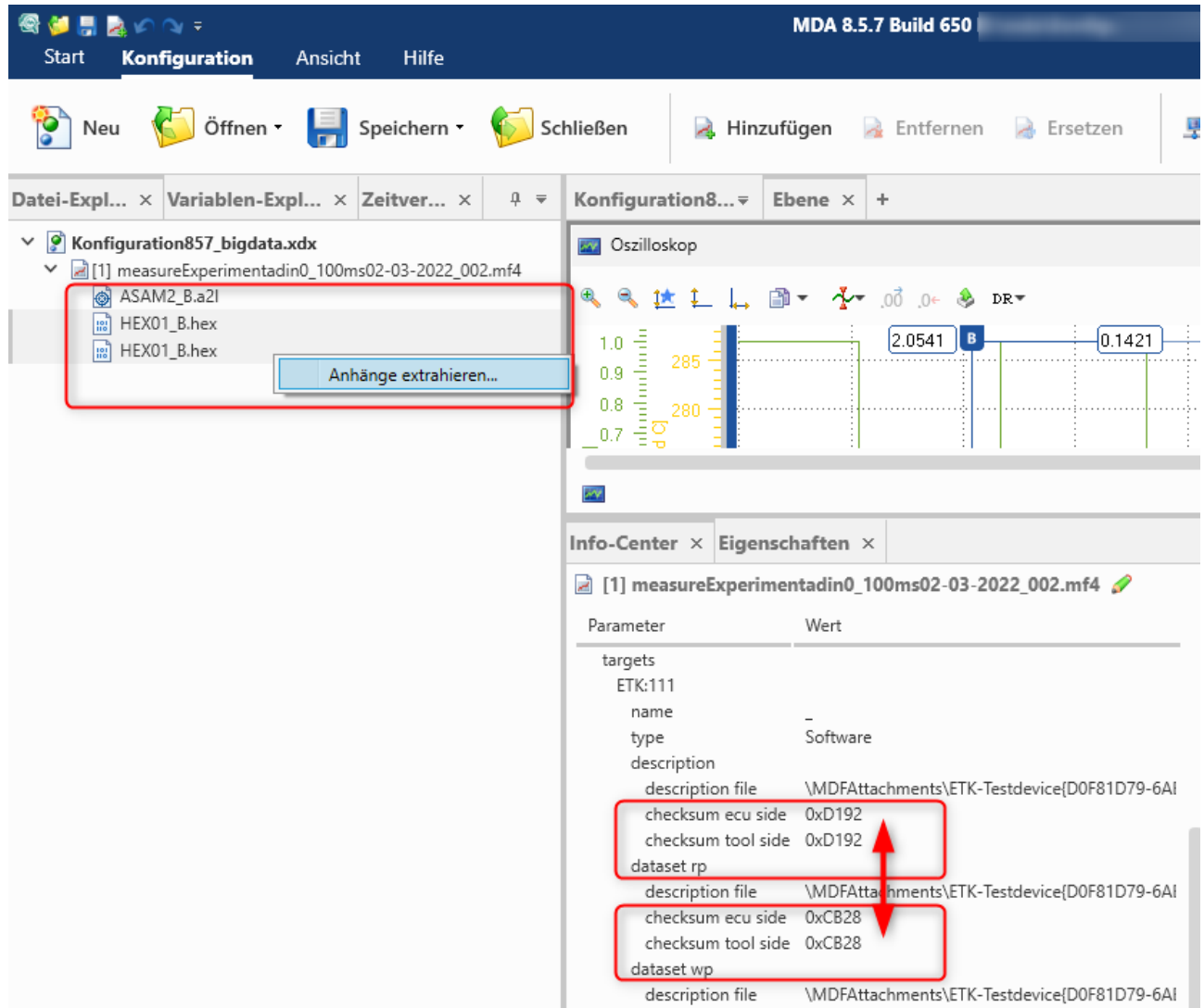

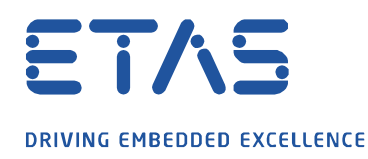

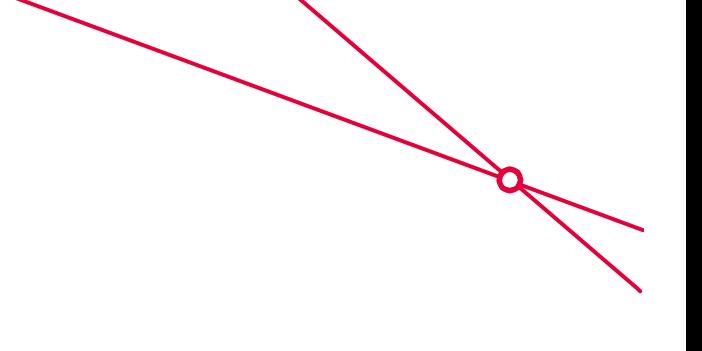

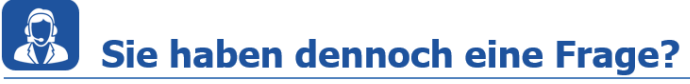

Für weitere Fragen stehen wir Ihnen gern zur Verfügung. Unsere Hotline-Nummer finden Sie unter<http://www.etas.com/de/hotlines.php>

Die hier dargestellten Informationen (hier auch "FAQ" genannt) werden ohne jegliche (ausdrückliche oder konkludente) Gewährleistung, Garantie bzw. Zusage über Vollständig- oder Richtigkeit zur Verfügung gestellt. Außer im Falle vorsätzlicher Schädigung, haftet ETAS nicht für Schäden, die durch oder in Folge der Benutzung dieser Informationen (einschließlich indirekte, mittelbare oder sonstige Folgeschäden) aufgetreten können bzw. entstanden sind.